# **Using iMovie to Enhance Learning**

**Pat Dietrich, Media Specialist p\_dietrich@mail.sullivan.leon.k12.fl.us**

**Kate Sullivan Elementary School 927 Miccosukee Road Tallahassee, Florida**

**487-1216**

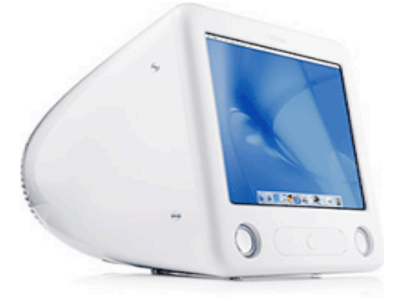

#### **Why Use iMovie??**

With iMovie, you can bring your lessons to life through video, sound, and pictures. iMovie is a powerful and highly engaging tool for students to share their knowledge and express themselves in the form of digital movies. Your students can create high-quality video reports to demonstrate abstract concepts, or documentaries to increase the relevance of social issues. And you can easily share best classroom practices with your peers. Students can create compelling projects that combine digital video, photos, and music, and even their own voice narration. There's no limit to what they can create.

`from Apple Education - iMovie in the Classroom Web page http://www.apple.com/education/imovie/

#### **A Real Life Example**

My project used iMovie software in the video production studio, where students in fifth grade produced a weekly book review to highlight children's literature and encourage reading at our school. As the Media Specialist at my school, I help students produce a live morning news show that all students in the school watch. Five news teams consisting of eleven fifth grade students on each team produce this show. (55 students) Fifth graders encourage reading to their peers by featuring a book from our Media Center on Friday's show. Students vary the reading level of the featured book so that all grade levels will benefit. The major curriculum areas are reading, writing and technology. We began using iMovie to feature books three years ago as part of our Sunshine State Young Readers incentives and have since featured it on our morning news show.

**Example of what students do and learn:** Students use research skills to locate information on the Internet about the book and author they are highlighting. Then students use this information to write scripts that they will read as other students use their technology skills to video tape them. Students learn to use a digital video and still camera as they work on the project. Research skills, writing and reading skills, real world use of technology, and video editing skills are used by the students in order to complete their iMovie.

**Example of a classroom activity:** After the research is completed, the two producers write scripts, practice what they want to say and then have a peer use a video camera to tape this section of the movie. The iMovie producers import this video into their iMovie and complete the iMovie by importing digital pictures of the book and author, titles and credits and music that will make their iMovie complete. Next the producers dub their iMovie to a VCR tape so that they have a personal copy and so that it can be shown on Friday's news show. Learning to do video editing is a useful skill as students move on to middle school and enter history fairs or want to make documentaries that showcase their learning.

# **Student Outcomes for this Project**

- \* Students write scripts that summarize the plot/story problem of a library book.
- \* Students use appropriate search engines to find information about the author's

life and then write a summary of that author.

\* Students use digital video cameras to film each other telling the plot/summary of the library book and a summary of the author's life.

\* Students use iMovie software to produce a movie highlighting a book which includes: imported pictures of the book and the author from the internet, uploaded video of the students telling the summary of the book and the author's life, video editing such as transitions between slides, music to enhance the movie and credits at the end of the movie.

\* Students dub the iMovie onto a VCR tape and have it ready to share with the school each Friday morning via the morning news show. They also make a copy for themselves.

## **How Other Students Are Using iMovie**

•To create documentaries, historical reenactments, and news reports on current events.

•To record science experiments, create environmental documentaries, and present their science projects.

•To create digital stories and poetry, bring journal writing to life, and produce movie adaptations of literature.

•To present difficult and abstract math concepts, enabling teachers to more effectively assess their knowledge.

`from Apple Education - iMovie in the Classroom Web page http://www.apple.com/education/imovie

## **Standards and Benchmarks**

### **Standards Set 1**

**Information Literacy Standards from Information Power – Building Partnerships** 

#### **for Life the guideline for School Library Media programs.**

Standard 2 - The student who is information literate evaluates information critically and competently.

#### **Florida Student Information Literacy Descriptors**

2.2b – Recognizes that ideas and information is influenced by social, cultural, political and historical events

#### **Sunshine State Standards and Benchmarks**

LAD 2.2.5 – Understands that a variety of messages can be conveyed through mass media.

#### **Standards Set 2**

# **Information Literacy Standards from Information Power – Building Partnerships for Life the guideline for School Library Media programs.**

Standard 3 - The student who is information literate uses information accurately and creatively.

#### **Florida Student Information Literacy Descriptors**

3.1a – Establishes a clear focus for the product and /or information needed.

#### **Sunshine State Standards and Benchmarks**

LAA 2.2.5 – Reads and organizes information for a variety of purposes, including making a report, conducting interviews, taking a test and performing an authentic task.

#### **Standards Set 3**

# **Information Literacy Standards from Information Power – Building Partnerships for Life the guideline for School Library Media programs.**

Standard 3 - The student who is information literate uses information accurately

and creatively.

#### **Florida Student Information Literacy Descriptors**

3.4a – Understands that information can be shared in a variety of formats, such as written, oral, visual, electronic.

#### **Sunshine State Standards and Benchmarks**

LAD 2.2.4 – Selects and uses appropriate technologies to enhance efficiency and effectiveness of communication

**School Improvement Goal 3:** Students, teachers and staff will develop technology skills for achieving success in learning, communicationa and life skills. **Objective 3.1 -** 100% of teachers and 100% of students will participate in multimedia applications and/or telecommunications to assist their teaching and learning.

**Best practice**: Dimension Four of Dimensions of Learning is "Using Knowledge Meaningfully." When students use knowledge in a "real world" situation, they face real life barriers and issues and come up with solutions. By working on a productbased project, students demonstrate their understanding of the processes learned in this real life scenario.

**Adaptability:** Using iMovie to showcase student learning is very adaptable for use in classrooms that are using the Macintosh platform. Students can use iMovie to make documentaries, book reports, and other research based reports. Teachers of younger students can use iMovie as a full class activity where each student contributes to a whole class research project. Then the iMovie can be shown to parents, or shown via ITV to other classes in the school.

This project could also be adapted for use in schools that use the PC platform by using similar video editing software such as Ulead or Studio 9. Most schools have a studio for their morning news show and students who could be trainers for students who want to learn how to use iMovie or similar software.

Teachers would want to use iMovie because it is a creative strategy for showcasing student learning. Students are highly motivated and stay on-task while learning creative ways to "show what they know."

**Materials and Resources**: This project requires a computer, video editing software (iMovie or PC equivalent), a digital video camera and Internet access. An additional resources that are useful, but not necessary, are a digital still camera and/or a scanner. Students can teach each other once a team of students has been taught to use video editing software.

#### **Annotated List of Web sites That Have Examples of iMovie Projects**

**http://www.springfield.k12.il.us/movie/list.html -** This web site shows examples of iMovies created by children and include the following ideas:

7

**Commercials 2001** - Once again iMovie is being used to create commercials for schools and programs. See the latest set of commercials.

**I Pledge Allegiance** - On the final day of an 8 day unit on the American Flag, students made a video demonstrating what they learned about the Pledge of Allegiance.

**Owl Pellets** - Third graders created an iMovie to describe the process of dissecting an owl pellet and finding the skeletons.

**Brown Bear Brown Bear** - Students read "Brown Bear, Brown Bear What Do You See." The book was written by Bill Martin and illustrated by Eric Carle. The students painted wall murals of the story characters and then retold the story with a partner. The mural helped the Kindergarten students work on color words while retelling the story.

**Famous People** -Third graders have to present an oral presentation on a researched historical person. This example is a third grader's report on Louis Armstrong. The 3rd grader had to present as if they were that person and talk in the first person.

**Chicks** - An iMovie about hatching chicks in the classroom. Kindergarten and first grade classes often hatch eggs in the classroom. iMovie allows classes to easily document their experience. Students can take home a 20 minute video documenting the month long activity. This 3 minute iMovie is a quick view of that longer movie.

**African Folk Tales** - Students at Lincoln Magnet School learned about the

many countries in Africa and their culture. As a culminating project, students then wrote their own African folk tales, incorporating the information they've acquired about the culture and the characteristics of folk tales. They then shared their folk tales, African artifacts, and African music during an African Extravaganza!

**Magnet Magic Show** - David Curry's Primary Special Needs class at Butler Elementary used the secrets of magnets to perform magic tricks for their 3rd Annual "Magnetic Magic Show".

**From Pyramids to Video Games** - A History of Theater written by Miss Ann Hagemann to begin the artist-in-residency program. iMovie allows such a quick and easy review of the play!

**iCarts -Using iMovie to Record go-cart models** - The iMovies illustrate the changes made to one team's go-cart. Students designed, constructed, tested, evaluated and redesigned.

**Reading Strategies** - This is an example of using iMovie to teach or review specific strategies for professional development.

**Just-in-Time Commercials** - The problem was simple: create 27 or 58 second commercials for a television production and you have 24 hours to do it. iMovie was the final answer because it provided a simple, fast way to create schoolrelated publicity videos.

**Revolutionary War iMovie** - Eighth grade students at Lincoln Magnet School researched important people from the Revolutionary War. They then wrote first person narratives about the person's life and presented the accounts

from the point of view of the famous person. Here is one example.

**Immigration iMovie** - Sixth graders at Lincoln Magnet School learned about immigration and the experiences of those who immigrated to America. Each student wrote first person narratives from the point of view of an immigrant, describing their reasons for leaving their country, the journey, and their arrival at Ellis Island.

**My Community is Changing!** - It's fall and the corn and soybeans are being harvested in central Illinois. How is your community changing?

**FOSS Land forms** - A wonderful use for iMovie 2. Students video taped the stream table experiment. The next day they narrated the tape as a review, and also used iMovie to run a "fast" version. Be sure to see the video clips from the flood of '93 as well.

**Miss Jane Pittman** - Students read the book The Story of Miss JanePittman. Students created historical newspapers about that period of time. iMovie was just beginning to be an option, and so students created scripts for possible iMovies. One example is shown. Students enjoyed finding contemporary music to highlight their ideas.

**http://cnets.iste.org/students/s\_stands.html** - This National Education Technology Standards for Students site gives the six Technology Foundation Standards for All Students.

**http://64.233.161.104/search?q=cache:7hatHkJoFAUJ:education.bellarmine.ed**

**u/lsusan/lesson\_plans.asp+iMovie+lesson+plans&hl=en** - Lesson plans using iMovie can be found on this site. Also there are tips for video editing on this site.

**http://web.utk.edu/~impact/iMovie.html -** Implementing Partnerships Across the Curriculum with Technology is a project by the University of Tennessee to incorporate technology into the classroom. The site gives iMovie resources and examples.

**http://www.tech4learning.com/services/teachingwithdigitalcameras.htm** - This site includes turorials for using digital cameras, tips for taking great pictues and lesson plans.

**http://www.forsyth.k12.ga.us/sbeck/digital/goingdigital.htm** - Going Digital in the Classroom - This site gives classroom uses for digital cameras and scanners.

**http://www.techlearning.com/db\_area/archives/WCE/archives/heese6.htm** - Digitizing the Primary Classroom - This is a grood article about digital cameras, video cameras, scanners and Web cams and how to use them in the classroom. You can also sign up for free newsletters at the end of this article.